# Devoirs de vacances - Mathématiques

Les devoirs sont à rendre au plus tard le mardi 22 août, en un seul fichier, au format pdf. Ils sont à déposer dans le dossier Pearltrees (accessible depuis l'ENT) "Devoirs de vacances - copies" ou à envoyer à l'adresse helene.lescornel@ac-montpellier.fr

Les exercices "*pour les volontaires*", non obligatoires, sont à rendre au format papier à la rentrée.

### Devoirs de vacances - Algèbre

**Exercise 1.** 1. Soit 
$$
A = \begin{pmatrix} 1 & 0 & 0 \ -3 & 0 & 0 \ 0 & 5 & 2 \end{pmatrix}
$$
. Montrer sans calcul que *A* n'est pas inversible.  
2. Soit  $B = \begin{pmatrix} 2 & 3 & -3 \ -3 & -4 & 3 \ -3 & -3 & 2 \end{pmatrix}$ . Calculate  $B^2 - B$ , en déduire que *B* est inversible et donner  $B^{-1}$ .

**Exercice 2.** Soit  $A = \begin{pmatrix} 2 & 1 \\ 1 & 2 \end{pmatrix}$ . A l'aide du déterminant, déterminer les valeurs de  $\lambda \in \mathbb{R}$  telles que  $A - \lambda I_2$  n'est pas inversible.

**Exercice 3.** Soit  $B =$  $\sqrt{ }$  $\mathcal{L}$  $1 -2 1$  $-1$  3  $-1$  $-2$  4  $-1$  $\setminus$  $\cdot$ 

- 1. Montrer que B est inversible et calculer B−<sup>1</sup> (faire figurer le détail des calculs sur la copie).
- 2. Soit  $C =$  $\sqrt{ }$  $\mathcal{L}$ 3 4 −1 −4 −5 1  $-6$   $-8$  2  $\setminus$ . Calculer  $D = B^{-1}CB$ .
- 3. En justifiant soigneusement, donner pour tout  $n \in \mathbb{N}^*$  l'expression de  $C^n$  en fonction de  $n$ , D,  $B^{-1}$  et B puis donner l'expression de  $C<sup>n</sup>$  sous la forme d'un tableau de nombres.

4. Soient 
$$
(x_n)
$$
,  $(y_n)$ ,  $(z_n)$  tells que 
$$
\begin{cases} x_{n+1} = 3x_n + 4y_n - z_n \\ y_{n+1} = -4x_n - 5y_n + z_n \end{cases}
$$
 pour tout  $n \in \mathbb{N}^*$  et  $x_1 = 1, y_1 = 0, z_1 = 0.$   
On pose  $X_n = \begin{pmatrix} x_n \\ y_n \\ z_n \end{pmatrix}$  pour tout  $n \in \mathbb{N}^*$ . Déterminer  $X_{n+1}$  en fonction de  $X_n$ , puis obtenir  $x_n$ ,  $y_n$  et  $z_n$  en fonction de *n* pour tout  $n \in [2, +\infty[$ .

**Exercice 4.** 1. Dans  $\mathcal{M}_{3,1}(\mathbb{R})$ , le vecteur  $\sqrt{ }$  $\overline{1}$ 1 1 1  $\setminus$  est-il combinaison linéaire des vecteurs  $\sqrt{ }$  $\overline{1}$ 1 −1 1  $\setminus$  $\vert$ ,  $\sqrt{ }$  $\overline{1}$ 1 1 −1  $\setminus$  $\vert$  ? 2. Dans  $\mathcal{M}_2(\mathbb{R})$ , la matrice  $\begin{pmatrix} 0 & 1 \\ -2 & 2 \end{pmatrix}$  est-elle combinaison linéaire des matrices  $\begin{pmatrix} 2 & 1 \\ -3 & 1 \end{pmatrix}$  et  $(-2)$  1  $1 -2$  $\big)$  ?

3. Dans  $\mathbb{R}[x]$ , on note  $P: x \mapsto x^3 + x^2 - 2x$ ,  $Q: x \mapsto x^2(x-1)$  et  $R: x \mapsto x(x-1)^2$ . La famille  $(P, Q, R)$  est-elle libre?

**Exercice 5.** Soit  $F =$  $\sqrt{ }$ J  $\mathcal{L}$  $\sqrt{ }$  $\mathcal{L}$  $a + b$  a  $a - b$  c 2a 2b  $\setminus$  $\Big|$   $a, b, c \in \mathbb{R}$  $\mathcal{L}$  $\mathcal{L}$ J .

Montrer que F est un espace vectoriel, en donner une base et sa dimension.

**Exercice 6.** On considère la famille  $(u, v, w)$  de  $\mathcal{M}_{3,1}(\mathbb{R})$  avec

 $u =$  $\sqrt{ }$  $\mathcal{L}$ −1 1 1  $\setminus$  $\Big\}, v =$  $\sqrt{ }$  $\mathcal{L}$ 2 −1 1  $\setminus$  $\Big\}$ ,  $w =$  $\sqrt{ }$  $\overline{1}$ −1 2 4  $\setminus$ . Déterminer le rang de la famille  $(u, v, w)$ . Cette famille est-elle une base de  $\mathcal{M}_{3,1}(\mathbb{R})$ ?

Exercice 7. Montrer que les vecteurs  $\varepsilon_1 = (-1, 2, 0), \varepsilon_2 = (3, -5, -1)$  et  $\varepsilon_3 = (0, 1, -2)$  constituent une base de  $\mathbb{R}^3$  et donner la matrice colonne des coordonnées du vecteur  $v = (1, -2, 1)$  dans cette base.

**Exercice 8.** On considère les matrices suivantes de  $\mathcal{M}_2(\mathbb{R})$  :  $A = \begin{pmatrix} 0 & 1 \\ 0 & 1 \end{pmatrix}$ ,  $D = \begin{pmatrix} 0 & 0 \\ 0 & 1 \end{pmatrix}$ ,

 $U = \begin{pmatrix} 1 & 0 \ 0 & 0 \end{pmatrix}.$ 

On note E l'ensemble des matrices M de  $\mathcal{M}_2(\mathbb{R})$  telles que  $AM = MD$ .

- 1. Montrer soigneusement que E est un sous espace vectoriel de  $\mathcal{M}_2(\mathbb{R})$ .
- 2. Soit  $M = \begin{pmatrix} x & y \\ z & t \end{pmatrix}$  une matrice de  $\mathcal{M}_2(\mathbb{R})$ .
	- (a) Montrer que :  $M \in E \iff z = 0$  et  $y = t$ .
	- (b) Montrer que  $(U, A)$  est une base de E.
- 3. E est-il stable par produit matriciel ?

### Exercice 9. A rendre à la rentrée pour les volontaires

On note  $\mathcal{M}_3(\mathbb{R})$  l'espace vectoriel réel des matrices carrées d'ordre trois à éléments réels, I la matrice identité de  $\mathcal{M}_3(\mathbb{R})$ , 0 la matrice nulle de  $\mathcal{M}_3(\mathbb{R})$ .

On considère, pour toute matrice A de  $\mathcal{M}_3(\mathbb{R})$ , les ensembles  $E_1(A)$  et  $E_2(A)$  suivants :

$$
E_1(A) = \{M \in M_3(\mathbb{R}); AM = M\}
$$
  

$$
E_2(A) = \{M \in M_3(\mathbb{R}); A^2M = AM\}
$$

### Partie I

1. Montrer que  $E_1(A)$  est un sous-espace vectoriel de  $\mathcal{M}_3(\mathbb{R})$ 

On admettra que  $E_2(A)$  est aussi un sous-espace vectoriel de  $\mathcal{M}_3(\mathbb{R})$ 

- 2. (a) Établir :  $E_1(A) \subset E_2(A)$ 
	- (b) Montrer que, si A est inversible, alors  $E_1(A) = E_2(A)$
- 3. (a) Établir que, si  $A I$  est inversible, alors  $E_1(A) = \{0\}$ 
	- (b) Un exemple : Soit  $B =$  $\sqrt{ }$  $\mathcal{L}$ −1 1 0 0 −1 1 0 0 2  $\setminus$ . Déterminer  $E_1(B)$  et  $E_2(B)$

### Partie II

On considere les matrices 
$$
C = \begin{pmatrix} 3 & -2 & -1 \\ 1 & 0 & -1 \\ 2 & -2 & 0 \end{pmatrix}
$$
,  $D = \begin{pmatrix} 0 & 0 & 0 \\ 0 & 1 & 0 \\ 0 & 0 & 2 \end{pmatrix}$  et  $P = \begin{pmatrix} 1 & 1 & 1 \\ 1 & 1 & 0 \\ 1 & 0 & 1 \end{pmatrix}$ .

- 1. Montrer que  $P$  est inversible et calculer  $P^{-1}$ .
- 2. Vérifier que  $C = PDP^{-1}$ .

0 0 0

- 3. Soit  $M \in \mathcal{M}_3(\mathbb{R})$ . On note  $N = P^{-1}M$ . Montrer :  $M \in E_1(C) \Longleftrightarrow N \in E_1(D)$ .
- 4. Montrer que  $N \in E_1(D)$  si et seulement s'il existe trois réels  $a, b, c$  tels que  $N =$  $\sqrt{ }$  $\mathcal{L}$ 0 0 0 a b c  $\setminus$  $\cdot$
- 5. En déduire l'expression générale des matrices de  $E_1(C)$  et déterminer une base de  $E_1(C)$ .
- 6. Donner l'expression générale des matrices de  $E_2(C)$  et déterminer une base de  $E_2(C)$ . Est-ce que  $E_1(C) = E_2(C)$ ?

# Devoirs de vacances - Probabilités

**Exercice 10.** On considère une urne qui contient i boules portant le numéro i pour tout  $i \in [1, 4]$ . On tire une boule dans l'urne et on note X la variable aléatoire donnant le numéro obtenu.

- 1. En justifiant soigneusement, déterminer la loi de X.
- 2. Justifier que X admet une espérance et une variance et les calculer.
- 3. On pose  $Y = 2X + 3$ . Déterminer  $E(Y)$  et  $V(Y)$ .
- 4. On pose  $Z = \frac{1}{Y}$  $\frac{1}{X}$ . Déterminer  $E(Z)$ .

Exercice 11. Soient Y et Z deux variables aléatoires suivant toutes les deux la loi géométrique de paramètre  $p \in ]0,1[$ . On suppose de plus que Y et Z sont indépendantes, c'est-à-dire que : pour tout  $(i, j) \in Y(\Omega) \times Z(\Omega)$ ,  $P([Y = i] \cap [Z = j]) = P([Y = i])P([Z = j])$ . Calculer  $P([Y = Z])$ .

- Exercice 12. 1. On dispose de trois pièces : une pièce numérotée 0, pour laquelle la probabilité d'obtenir Pile vaut 1/2 et celle d'obtenir Face vaut également 1/2, une pièce numérotée 1, donnant Face à coup sûr et une troisième pièce numérotée 2, donnant Pile à coup sûr. On choisit l'une de ces pièces au hasard et on la lance indéfiniment. Pour tout  $i \in \{0, 1, 2\}$ , on note  $A_i$  l'événement : « on choisit la pièce numérotée *i* ». Pour tout entier naturel k non nul, on note  $P_k$  l'événement : « on obtient Pile au lancer numéro k » et on pose  $F_k = \overline{P_k}$ . On considère la variable aléatoire X, égale au rang d'apparition du premier Pile. On convient de donner à X la valeur 0 si l'on n'obtient jamais Pile.
	- (a) En justifiant très soigneusement, déterminer  $P([X = 1])$ .
	- (b) Déterminer  $P([X = 2])$ .
	- 2. Informatique.

On rappelle que, après avoir importé la bibliothèque numpy.random sous l'alias rd, pour tout entier naturel m, l'instruction rd.randint(0,m+1) renvoie un entier aléatoire compris entre 0 et m (ceci de façon équiprobable).

On décide de coder "pile" par 1 et "face" par 0 .

(a) Compléter le script Python suivant pour qu'il permette le calcul et l'affichage de la valeur prise par la variable aléatoire X lors de l'expérience réalisée dans cet exercice.

```
1 import numpy . random as rd
2 piece=rd.randint (\ldots, \ldots)3 \mid x=14 if piece==0:
5 lancer=rd.randint ( \ldots, \ldots)6 while lancer ==0:
7 | lancer=.........
8 \mid x = . . . . . . . . .9 elif piece == 1:
10 \quad x = \ldots \ldots11
12 print(x)
```
**Exercice 13.** Dans tout cet exercice, n désigne un entier naturel fixé dans  $\mathbb{B}: +\infty\mathbb{I}$ .

On s'intéresse à différentes expériences aléatoires, où on effectue des tirages successifs dans une urne contenant des boules blanches et noires. On arrête le jeu dès que l'on obtient une boule noire.

- Soient les événements suivants, pour  $k \in \mathbb{N}^*$ :
- $N_k$ : "on tire une boule noire au k-ème tirage"
- $B_k$ : "on tire une boule blanche au  $k$ -ème tirage"
- $F_k$ : "le jeu s'arrête au bout de k tirages (et pas avant)"
- $G_k$ : "le jeu s'arrête en au plus k tirages".
- 1. (a) Exprimer l'événement  $F_4$  en fonction des événements  $(B_i)_{1\leq i\leq 4}$  et  $(N_i)_{1\leq i\leq 4}$ .
	- (b) En supposant  $\mathbb{P}(B_1 \cap B_2 \cap B_3) \neq 0$ , en déduire une expression de  $\mathbb{P}(F_4)$  sous la forme d'un produit.
	- (c) Exprimer l'événement  $G_4$  en fonction des événements  $(F_i)_{1\leq i\leq 4}$ .
	- (d) En déduire une expression de  $\mathbb{P}(G_4)$  sous la forme d'une somme.
- 2. Soit  $k \in \mathbb{N}^*$ .
	- (a) Exprimer l'événement  $F_k$  en fonction des événements  $(B_i)_{1\leq i\leq k}$  et  $(N_i)_{1\leq i\leq 4}$ .
	- (b) Exprimer l'événement  $G_k$  en fonction des événements  $(F_i)_{1\leqslant i\leqslant k}$ .
	- (c) En déduire une expression de  $\mathbb{P}(G_k)$  sous forme d'une somme.
- 3. Expérience 1. On considère dans cette question seulement que l'urne contient  $n$  boules blanches et 1 boule noire, et que les tirages sont effectués avec remise. Soit  $k \in \mathbb{N}^*$ .
	- (a) Déterminer, en justifiant soigneusement, la valeur de  $\mathbb{P}(F_4)$  puis celle de  $\mathbb{P}(F_k)$ .
	- (b) Déterminer alors la valeur de  $\mathbb{P}(G_k)$ .
	- (c) Les événements  $F_1, F_2, \ldots, F_{n+1}$  forment-ils un système complet d'événements ?
- 4. **Expérience 2.** On considère dans cette question seulement que l'urne contient  $n$  boules blanches et 1 boule noire, et que les tirages sont effectués sans remise. Soit  $k \in [1; n+1]$ .
	- (a) Déterminer soigneusement la valeur de  $\mathbb{P}(F_4)$  puis celle de  $\mathbb{P}(F_k)$ .
	- (b) Déterminer alors la valeur de  $\mathbb{P}(G_k)$ .
	- (c) Les événements  $F_1, F_2, \ldots, F_{n+1}$  forment-ils un système complet d'événements ?

Exercice 14. A rendre à la rentrée pour les volontaires.

Soit p un réel appartenant à l'intervalle ouvert [0; 1]. On note  $q = 1 - p$ .

On dispose dans tout l'exercice d'une même pièce dont la probabilité d'obtenir PILE vaut p.

On procède à l'expérience suivante  $\mathcal{E}$ : « On effectue une succession illimitée de lancers de la pièce ».

On note :

- pour tout entier naturel non nul  $n, X_n$  la variable aléatoire égale au nombre de PILE obtenus lors des n premiers lancers de la pièce ;
- pour tout entier naturel non nul j,  $F_i$  l'événement : « La pièce donne FACE lors du j-ième lancer » ;
- Y la variable aléatoire égale au nombre de FACE obtenus avant l'apparition du second PILE.

Par exemple, si les lancers ont donné dans cet ordre :

« FACE, PILE, FACE, FACE, FACE, PILE »

alors  $Y = 4$ .

On admet que les variables aléatoires  $X_n$   $(n \in \mathbb{N}^*)$  et Y sont définies sur un même espace probabilisé modélisant l'expérience E.

- 1. Simulation informatique. On considère avoir importé la bibliothèque numpy.random sous l'alias rd.
	- (a) Écrire une fonction en Python d'en-tête def LANCER(p): qui crée un nombre aléatoire dans l'intervalle [0; 1] et renvoie 1 si ce nombre aléatoire est strictement inférieur à p et 0 sinon.
	- (b) Écrire une fonction en Python d'en-tête def PREMIER\_PILE(p): qui simule autant de lancers de la pièce que nécessaire jusqu'à l'obtention du premier PILE et renvoie le nombre de lancers effectués.

Indication : si on le souhaite, on pourra utiliser la fonction LANCER en la répétant convenablement.

(c) Écrire un programme en Python qui demande un réel p à l'utilisateur, puis qui simule autant de lancers de la pièce que nécessaire jusqu'à l'obtention du second PILE, et affiche le nombre de FACE obtenus en tout.

Indication : on pourra utiliser la fonction PREMIER\_PILE en la répétant convenablement.

- 2. Soit n un entier naturel non nul. Donner la loi de  $X_n$ . Préciser la valeur de son espérance  $E(X_n)$  et de sa variance  $V(X_n)$ .
- 3. Déterminer les valeurs prises par la variable aléatoire Y .
- 4. Donner les valeurs des probabilités :

$$
P(Y = 0)
$$
,  $P(Y = 1)$  et  $P(Y = 2)$ 

5. Soit n un entier naturel. Justifier que les événements :

$$
(Y = n)
$$
 et  $(X_{n+1} = 1) \cap \overline{F_{n+2}}$ 

sont égaux.

6. Prouver que :

$$
\forall n \in \mathbb{N}, \quad P(Y = n) = (n+1)p^2 q^n
$$

7. Vérifier par le calcul que :

$$
\sum_{n=0}^{+\infty} P(Y = n) = 1
$$

- 8. Démontrer que la variable aléatoire Y possède une espérance  $E(Y)$  et donner sa valeur.
- 9. Soit  $k \in \mathbb{N}^*$ . On note  $Y_k$  la variable aléatoire égale au nombre de FACE obtenus avant l'apparition du k-ième PILE. En particulier, on a  $Y_2 = Y$ .

En généralisant la méthode utilisée dans les questions précédentes, déterminer la loi de  $Y_k$ .

### Exercice 15. A rendre à la rentrée pour les volontaires. Partie I

Dans cette partie, x désigne un réel de [0, 1[.

1. (a) Montrer que :  $\forall m \in \mathbb{N}, 0 \leqslant \int_0^x$ 0 t m  $\frac{t^m}{1-t^2}dt \leqslant \frac{1}{1-t^2}$  $\frac{1}{1-x^2} \times \frac{1}{m}$  $\frac{1}{m+1}$ . (b) En déduire que :  $\lim_{m \to +\infty}$  $\int_0^x$ 0 t m  $\frac{c}{1-t^2}dt = 0.$ 

2. (a) Pour tout réel  $t$  de  $[0,1]$  et pour tout  $k$  élément de  $\mathbb{N}^*$ , calculer  $\sum^{k-1}$  $j=0$  $t^{2j}$ .

(b) En déduire que : 
$$
\sum_{j=0}^{k-1} \frac{x^{2j+1}}{2j+1} = \int_0^x \frac{1}{1-t^2} dt - \int_0^x \frac{t^{2k}}{1-t^2} dt.
$$

(c) Utiliser la question 2 pour montrer que la série de terme général  $\frac{x^{2j+1}}{2^n}$  $\frac{x}{2j+1}$  converge et  $+\infty$ 

exprimer  $\sum$  $j=0$  $x^{2j+1}$  $\frac{x}{2j+1}$  sous forme d'une intégrale que l'on ne cherchera pas à calculer.

(d) Conclure que : 
$$
\forall k \in \mathbb{N}, \sum_{j=k}^{+\infty} \frac{x^{2j+1}}{2j+1} = \int_0^x \frac{t^{2k}}{1-t^2} dt
$$
.

On admet sans démonstration que l'on a aussi :  $\forall k \in \mathbb{N}, \quad \sum$  $+\infty$  $j = k+1$  $x^{2j}$  $\frac{x^{2j}}{2j} = \int_0^x$ 0  $t^{2k+1}$  $\frac{c}{1-t^2}dt$ .

### Partie II

Un joueur réalise une suite de lancers indépendants d'une pièce. Cette pièce donne pile avec la probabilité  $p(0 < p < 1)$  et face avec la probabilité  $q = 1 - p$ .

On note N la variable aléatoire égale au rang d'apparition du premier pile.

Si N prend la valeur n, le joueur place n boules numérotées de 1 à  $n$  dans une urne, puis il extrait une boule au hasard de cette urne. On dit que le joueur a gagné si le numéro porté par la boule tirée est impair et on désigne par A l'événement : « le joueur gagne ». On appelle X la variable aléatoire égale au numéro porté par la boule extraite de l'urne.

- 1. Reconnaître la loi de N.
- 2. (a) Montrer que, si m est un entier naturel, une fois importée la bibliothèque numpy sous l'alias np, la commande  $2\ast np$ .floor(m/2) renvoie la valeur m si et seulement si m est pair.
	- (b) Compléter les commandes Python suivantes pour qu'elles simulent  $N$  et  $X$  puis renvoient l'un des deux messages « le joueur a gagné » ou « le joueur a perdu ».

```
1 import numpy as np
2 import numpy . random as rd
3
4 p=float (input ('donner la valeur de p'))
5 \mid N = rd. geometric (\ldots \ldots)6 \mid X = rd.random( \ldots, \ldots)7 if .........:
8 print ('........')
9 else:
10 print ( ' .......... ')
```
- 3. (a) Donner, pour tout entier naturel k supérieur ou égal à j, la valeur de  $P_{(N=2i)}(X = 2k+1)$ .
	- (b) Donner, pour tout entier naturel  $k$  supérieur ou égal à  $j + 1$ , la valeur de  $P_{(N=2j+1)}(X=2k+1).$
	- (c) Déterminer  $P_{(N=2i)}(X=2k+1)$  lorsque k appartient à  $[0, j-1]$ .
	- (d) Déterminer  $P_{(N=2j+1)}(X = 2k + 1)$  lorsque k appartient à  $[0, j]$ .
- 4. (a) Justifier que  $P(X = 2k + 1) = \sum$  $+\infty$  $n=1$  $P(N = n)P_{(N=n)}(X = 2k + 1).$

En admettant que l'on peut scinder la somme précédente selon la parité de n, montrer que :

$$
\forall k \in \mathbb{N}, \quad P(X = 2k + 1) = \frac{p}{q} \left( \sum_{j=k+1}^{+\infty} \frac{q^{2j}}{2j} + \sum_{j=k}^{+\infty} \frac{q^{2j+1}}{2j+1} \right)
$$

(b) En déduire que :  $\forall k \in \mathbb{N}, P(X = 2k + 1) = \frac{p}{q}$  $\int_0^q$  $\mathbf{0}$  $t^{2k}$  $\frac{c}{1-t}dt$ .

5. (a) Montrer que  $\lim_{n\to+\infty}$  $\int_0^q$ 0  $t^{2n+2}$  $\frac{c}{(1-t)^2(1+t)}dt=0.$  (b) Montrer que :

$$
\sum_{k=0}^{n} P(X = 2k+1) = \frac{p}{q} \left( \int_0^q \frac{1}{(1-t)^2(1+t)} dt - \int_0^q \frac{t^{2n+2}}{(1-t)^2(1+t)} dt \right)
$$

- (c) En déduire que :  $P(A) = \frac{p}{q}$  $\int_0^q$ 0 1  $\frac{1}{(1-t)^2(1+t)}dt.$
- 6. (a) Trouver trois constantes réelles  $a, b$  et  $c$  telles que, pour tout  $t$  différent de 1 et de −1, on ait : 1

$$
\frac{1}{(1-t)^2(1+t)} = \frac{a}{1-t} + \frac{b}{1+t} + \frac{c}{(1-t)^2}
$$

- (b) Écrire  $P(A)$  explicitement en fonction de q.
- (c) En déduire que  $P(A) > \frac{1}{2}$  $\frac{1}{2}$ .

# Devoirs de vacances - Python

**Exercice 16.** On considère la suite  $(u_n)$  telle que  $u_0 = 4$ ,  $u_1 = 3$  et  $\forall n \in \mathbb{N} : u_{n+2} = 2u_{n+1} + 3u_n$ .

- 1. Sans chercher à obtenir la forme explicite de  $(u_n)$ , définir une fonction python suite qui prend en argument d'entrée un paramètre n et qui renvoie le terme  $u_n$ .
- 2. A l'aide de cette fonction, écrire un programme Python permettant d'afficher la représentation graphique des 20 premiers termes de cette suite. On utilisera la librairie matplotlib.pyplot.
- 3. On admet que  $(u_n)$  tend vers  $+\infty$ . Ecrire une fonction rang qui prend en argument un réel A et renvoie le plus petit entier n pour lequel  $u_n \geq A$  (on pourra encore faire appel à la fonction suite).

Exercice 17. On considère une urne contenant initialement une boule bleue et deux boules rouges.

On effectue, dans cette urne, des tirages successifs de la façon suivante : on pioche une boule au hasard, on note sa couleur, puis on la replace dans l'urne en ajoutant une boule de la même couleur que celle qui vient d'être obtenue.

1. Recopier et compléter la fonction suivante afin qu'elle simule l'expérience étudiée et renvoie le nombre de boules rouges obtenues lors des  $n$  premiers tirages, l'entier  $n$  étant entré en argument. b désigne le nombre de boules bleues présentes dans l'urne, r désigne le nombre de boules rouges présentes dans l'urne et s désigne le nombre de boules rouges obtenues lors des n tirages.

```
1 import numpy . random as rd
2
3 def EML(n):
4 \mid b=15 r=26 \quad s = 07 for k in range (1, n+1):
8 x=rd.random()
9 \mid if ........:
10 ........
11 .......
12 else :
13 ........
14 return .........
 2. On exécute le programme suivant :
1 \mid n = 10\begin{array}{c|c} 2 & m=0 \\ 3 & for \end{array}for i in range (1000):
4 \text{ m} = \text{m} + \text{EML} \text{ (n)}
```
On obtient 6.657. Comment interpréter ce résultat ?

### Exercice 18. 1. Écrire une fonction prenant en arguments d'entrée une liste L et un élément x, puis renvoyant en sortie le nombre d'occurrences de x dans L.

2. Écrire une fonction prenant en argument d'entrée une liste L puis renvoyant en sortie le maximum de L ainsi que le rang de sa première occurrence.

 $5 \vert \text{print}(\text{m}/1000)$ 

**Exercice 19.** On rappelle que la liste d'adjacence d'un graphe à p sommets  $\{0, 1, \ldots, p-1\}$  est une liste contenant p sous-listes telle que pour tout  $k \in [0, p-1]$ , la sous-liste d'indice k contienne la liste des sommets adjacents au sommet k.

Par exemple, la liste d'adjacence du graphe

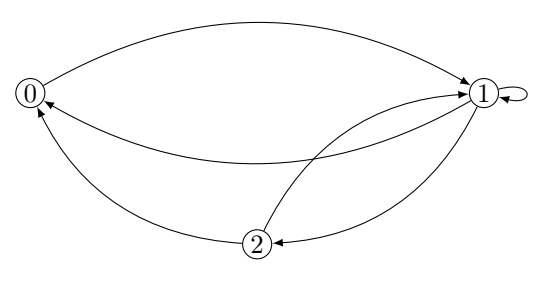

est [[1],[0,1,2],[0,1]].

1. On considère le graphe G suivant :

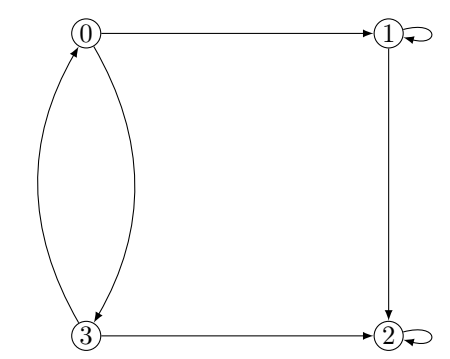

- (a) Donner l'ordre de ce graphe, la matrice d'adjacence de ce graphe et la liste d'adjacence de ce graphe.
- (b) Le graphe est-il (fortement) connexe ?
- 2. On considère à présent le cas général d'un graphe dont les sommets sont décrits sous la forme  $\{0, 1, \ldots, p-1\}.$

On expliquera les programmes en se référant si besoin aux propriétés du cours ; on suppose avoir importé la bibliothèque numpy sous l'alias np.

- (a) Ecrire une fonction python, nommée ordre, qui prend en argument d'entrée une matrice A que l'on suppose être une matrice d'adjacence d'un graphe et renvoie l'ordre du graphe associé.
- (b) Ecrire une fonction python, nommée est\_connexe, qui prend en argument d'entrée une matrice A que l'on suppose être une matrice d'adjacence d'un graphe et renvoie True si le graphe associé est connexe, False sinon. On rappelle que, si B est un tableau numpy et a un flottant ou un entier, l'instruction  $np \cdot sum(B == a)$  renvoie le nombre de coefficients de B égaux à a.
- (c) Ecrire une fonction python nommée liste\_adja, qui prend en argument d'entrée une matrice A que l'on suppose être une matrice d'adjacence d'un graphe et renvoie la liste d'adjacence du graphe.

## Devoirs de vacances - Analyse

Exercice 20. Déterminer la limite des suites suivantes lorsque n tend vers  $+\infty$ :

1. 
$$
u_n = \ln (3^{-n} + 1/n^2)
$$
  
\n2.  $v_n = \frac{\ln n - 2^n}{n + 3^n}$   
\n3.  $w_n = \sum_{k=2}^n k \left(\frac{-1}{2}\right)^k$ 

### Exercice 21.

- 1. Montrer que :  $\forall x < 1, x + \ln(1-x) \leq 0$ .
- 2. En déduire que : pour tout  $k \geqslant 1$ ,  $\ln(k+1) \ln(k) \leqslant \frac{1}{k}$ k puis que : pour tout  $n \geqslant 1$ ,  $\ln(n+1) \leqslant \sum_{n=1}^{\infty}$  $k=1$ 1  $\frac{1}{k}$ .
- 3. Quelle est la limite de  $\sum_{n=1}^n$  $k=1$ 1  $\frac{1}{k}$  lorsque *n* tend vers  $+\infty$ ?

**Exercice 22.** Soit g la fonction définie par  $g(x) = \int^{x^2}$ x  $e^{-t}$  $\frac{c}{\ln(1-t)}dt.$ 

- 1. Justifier que la fonction q est bien définie sur  $[0, 1]$ .
- 2. Montrer que g est de classe  $\mathcal{C}^1$  sur  $]0,1[$  et déterminer  $g'(x)$  pour  $x \in ]0,1[$ .

**Exercice 23.** On convient que, pour tout réel x, on a  $x^0 = 1$ .

1. Pour tout  $n$  de  $\mathbb{N}$ , justifier l'existence des intégrales :

$$
I_n = \int_0^1 \frac{x^n}{(1+x)^2} dx \text{ et } J_n = \int_0^1 \frac{x^n}{1+x} dx
$$

- 2. Calculer  $I_0$  et montrer que  $I_1 = \ln 2 1/2$ .
- 3. (a) Montrer que :  $\forall n \in \mathbb{N}, 0 \leq I_n \leq \frac{1}{n}$  $\frac{1}{n+1}$ . Pour cela, on pourra montrer : pour tout  $x \in [0,1], \frac{1}{(1,1)}$  $\frac{1}{(1+x)^2} \leq 1.$ 
	- (b) En déduire que la suite  $(I_n)$  est convergente et donner sa limite.
- 4. Établir, à l'aide d'une intégration par parties, que :  $\forall n \in \mathbb{N}^*, I_n = n.J_{n-1} \frac{1}{2}$  $\frac{1}{2}$ .

### Exercice 24.

- 1. (a) Déterminer toutes les fonctions définies et dérivables sur R solutions de l'équation différentielle :  $\forall t \in \mathbb{R}, y'(t) = 2y(t)$ .
	- (b) Soit c un réel. Montrer que la fonction  $t \mapsto cte^{2t}$  est solution (particulière) de l'équation différentielle :  $\forall t \in \mathbb{R}, y'(t) = 2y(t) + ce^{2t}$ .
- (c) Déterminer toutes les solutions de l'équation différentielle :  $\forall t \in \mathbb{R}, y'(t) = 2y(t) + ce^{2t}$ .
- 2. (a) Déterminer l'ensemble des solutions de l'équation différentielle  $(E_1) : y'' y = 0$  d'inconnue  $y \in \mathcal{C}^2(\mathbb{R})$ .
	- (b) En déduire l'ensemble des solutions de l'équation différentielle  $(E_2)$ :  $z''' z' = 0$  d'inconnue  $z \in C^3(\mathbb{R})$ .

**Exercice 25.** A rendre jusqu' à  $9(a)$  inclus, le reste à la rentrée pour les volontaires On considère la fonction f définie sur  $]0,1[$  par  $f: x \mapsto \frac{\ln(1-x)}{1-x}$  $ln(x)$ 

1. Montrer que  $f$  est dérivable sur  $]0,1[$  et que l'on  ${\bf a}$  :

$$
\forall x \in [0, 1[, \ f'(x) = \frac{1}{x(1-x)\left(\ln(x)\right)^2} \ \left(-x\,\ln(x) - (1-x)\,\ln(1-x)\right)
$$

- 2. (a) Justifier :  $\forall t \in [0, 1], t \ln(t) < 0$ 
	- (b) En déduire que la fonction  $f$  est strictement croissante sur  $]0,1[$ .
- 3. (a) Montrer que la fonction f est prolongeable par continuité en 0. On note encore f la fonction ainsi prolongée en 0. Préciser  $f(0)$ .

(b) Montrer que  $f$  est dérivable en 0 et préciser  $f'(0)$ .

- 4. Calculer la limite de f en 1. Que peut-on en déduire pour la courbe représentative de f ?
- 5. Tracer l'allure de la courbe représentative de f dans un repère orthonormé, en faisant figurer la tangente en 0 et les branches infinies (asymptotes) éventuelles.
- 6. Montrer que f réalise une bijection de  $[0,1]$  sur un intervalle à expliciter.
- 7. Donner le tableau de variations complet de  $f^{-1}$ .
- 8. Calculer  $f^{-1}(1)$ .
- 9. (a) Montrer que pour tout  $n \geq 1$ , l'équation  $f(x) = n$  d'inconnue x admet une unique solution sur  $D$ , que l'on notera  $x_n$ .
	- (b) Calculer  $x_1$  et  $x_2$ .
	- (c) Déterminer la monotonie de la suite  $(x_n)$ .
	- (d) En déduire qu'elle converge et préciser sa limite.
- 10. Recopier et compléter la fonction Python suivante afin que, prenant en argument un entier n de [2, +∞], elle renvoie une valeur approchée de  $x_n$  à  $10^{-3}$  près, obtenue à l'aide de la méthode par dichotomie.

```
1 import numpy as np
2 def valeur_approchee (n):
3 \quad a = \ldots4 \mid b = \ldots \ldots5 | while ...........:
6 c = (a + b)/27 if np.log(1-c)/np.log(c))n:
8 .......
9 else :
10 ........
11 return (a+b)/2
```
Exercice 26. A rendre à la rentrée pour les volontaires On considère la fonction f définie pour  $x \geq 0$  par :

$$
f\left(x\right) = \frac{1}{x+1}
$$

- 1. Montrer que l'équation  $x^2 + x 1 = 0$  a une seule racine réelle appartenant à [0,1], et préciser la valeur de cette racine que l'on notera  $r_2$ .
- 2. Montrer, si x désigne un nombre réel appartenant à  $[1/2; 1]$ , que  $f(x)$  appartient à  $[1/2; 1]$
- 3. Calculer la dérivée  $f'$  de  $f$  et prouver l'inégalité suivante pour  $1/2 \leq x \leq 1$ :

$$
\left|f'\left(x\right)\right| \leqslant \frac{4}{9}
$$

4. On considère la suite définie par  $u_0 = 1$  et  $u_{n+1} = f(u_n)$ .

- (a) Montrer que pour tout  $n \in \mathbb{N} : |u_{n+1} r_2| \leq \frac{4}{\alpha}$  $rac{1}{9}|u_n-r_2|$
- (b) Prouver l'inégalité suivante et la convergence de la suite  $(u_n)$  vers  $r_2$ :

$$
\forall n \in \mathbb{N}, \ |u_n - r_2| \leqslant \left(\frac{4}{9}\right)^n
$$

(c) Ecrire un programme Python permettant d'obtenir la valeur d'un entier  $n_0$  tel que  $|u_n - r_2| \leqslant 10^{-3}$  et la valeur de  $u_{n_0}$ .

### Exercice 27. A rendre à la rentrée pour les volontaires

On considère l'application  $\varphi$  définie sur  $\mathbb{R}^*_+$  par :  $\forall x \in \mathbb{R}^*_+$ ,  $\varphi(x) = \frac{x \ln(x) - 1}{x}$ 

- 1. Étude des zéros de  $\varphi$ .
	- (a) Déterminer la limite de  $\varphi(x)$  lorsque x tend vers 0 par valeurs positives. Interpréter graphiquement cette limite.
	- (b) Déterminer la limite de  $\varphi(x)$  lorsque x tend vers  $+\infty$ , ainsi que la limite de  $\frac{\varphi(x)}{x}$ lorsque x en vers  $+\infty$ .
	- (c) Justifier la dérivabilité de  $\varphi$  sur  $\mathbb{R}^*_+$  et déterminer sa dérivée.
	- (d) Dresser le tableau de variation de  $\varphi$  en faisant apparaitre les limites de  $\varphi$  en 0<sup>+</sup> et + $\infty$ .
	- (e) Prouver l'existence d'un unique réel  $\alpha \in \mathbb{R}_+^*$  tel que :  $\varphi(\alpha) = 0$ . Justifier que  $\alpha \in [1, e]$ .

### 2. Étude d'une suite réelle.

On considère la suite u définie par la relation de récurrence suivante :  $\begin{cases} u_0 &= e \end{cases}$  $\forall n \in \mathbb{N}, u_{n+1} = \varphi(u_n) + u_n$ 

- (a) Démontrer que pour tout entier  $n, u_n$  existe et  $u_n > \alpha$ .
- (b) Si cette suite est convergente de limite  $L$ , que peut valoir  $L$ ?
- (c) Prouver que la suite u est strictement croissante.
- (d) La suite u est-elle convergente ?
- (e) Soit A un réel. Recopier et compléter le programme suivant afin qu'il affiche le plus petit entier *n* tel que  $u_n \geqslant A$ .

```
1 import numpy as np
2
3 \text{ def } g(x):
4 \quad y = \ldots \ldots \ldots \ldots \ldots5 return y
6
7 | A = float(input('Entrez un real A>0'))8 \vert u = np \cdot exp(1)9 \ln 5010 while \dots\dots\dots\dots\dots :
11 ...............
12 ..............
13 \text{ print} ( \ldots ..............., , .....)
```